## **How To Enable Camera Raw Filter In Photoshop Cs6 Download ^HOT^**

Installing Adobe Photoshop is quite simple and can be done in a few simple steps. First, go to the Adobe website and select the version of Photoshop that you want to install. Once you have the download, open the file and follow the on-screen instructions. Once the installation is complete, you need to crack Adobe Photoshop. To do this, you need to download a crack for the version of the software that you want to use. Once you have the crack, open the file and follow the instructions to apply the crack. After the crack is applied, you can start using Adobe Photoshop. Be sure to back up your files since cracking software can be risky. With these simple steps, you can install and crack Adobe Photoshop.

[Download](http://seachtop.com/ambassadeur/camel.fruhlingsfest?proximal=retrograde&QWRvYmUgUGhvdG9zaG9wIENDIDIwMTUgdmVyc2lvbiAxNwQWR=kurrentgasse.ZG93bmxvYWR8Z0w2Tm5Kb04zeDhNVFkzTVRjNU56Y3lOM3g4TWpVNU1IeDhLRTBwSUZkdmNtUndjbVZ6Y3lCYldFMU1VbEJESUZZeUlGQkVSbDA/unwind)

## 1. You

Have 2 people on the desktop, two people on the iPad etc 2. You can just press a button once, instead of double clicking, which is the first post 3. There is no performance penalty because you don't have to pre-configure the image to the new file format the first time.

So, my thought is that when you double click on an edited image to change the file, it is first processing the image, which, with a default quality setting, is still quite fast. (Although I'm going to assume you are single core, because your processor specs are minimal) You can know if an image is uncompressed/compressed to a zip before you double click, right? For example DNGs, JPGs etc. When you download a file, like a jpg, you are downloading the raw data that was compressed, used and is now ripped into digital bits, which in turn is saved somewhere on the hard drive. When you double click on a new file, most apps will display, move and change the end result of that compressed RAW file. So, even if the compling time was constant when you single click and double click, the second time you double click, that action is displayed, changed etc. Now to the meat of my point: At this price, you're getting a silky smooth, stable software package. My hardware tested for the review was a MacBook Pro Retina late-2019 with a 2.2GHz Intel Core i5 processor and 16GB of RAM. I haven't scrutinized the program extensively on an iPad, but it's likely that it will run as well or better than on my hardware.

## **Adobe Photoshop CC 2015 Version 17Activation Code With Keygen Keygen For (LifeTime) {{ last releAse }} 2023**

The new Photoshop app will provide improved collaboration performance for creating and editing Photoshop workflows. If you are part of an organization or a studio, you can invite members to create new user profiles and use a new collaborative Share panel to exchange document versions easily. The **Blend Colors** tool is what you'll use for most of your color editing whenever you're creating a new color or creating new colors out of preexisting colors, or even for making adjustments to existing colors. The **Blend Colors** tool enables you to change colors by defining new colors by adding, changing, or deleting colors within your palette. You can change colors individually, as well as change colors while adding others. You will be able to access the **Blend Colors** tool even while another tool is active so you don't have to wait for blending to complete. If you've created a document in Photoshop, you can save it out as a PDF file. (Or save it as a Photoshop file from the pop-up menu when you save.) The PDF is a vector format created for professional printing and exporting. The format is commonly used by books, newspaper, magazine, and other sheet- or paper-based documents. Photoshop can be described as a specialized digital file editor used in the field of graphic designing, print design layout design, movie editing and video editing. It has a wide range of tools and features used for editing images, both photographs and vector graphics such as logos. We've listed below a few of the most used tools and features that are important in Photoshop. 933d7f57e6

## **Download free Adobe Photoshop CC 2015 Version 17Product Key Full With Full Keygen {{ NEw }} 2023**

This feature is available in last version. You don't require to do anything but simply put a photo as a background, and Photoshop automatically stabilizes an image and automatically removes noise and blur, which means you don't have to enter the noise removal dialog box to get a noise removal effect. After all the great features that Photoshop has, what makes it different from the others? For starters, Photoshop has the most powerful creative suite for creating, editing, and perfecting 2D and 3D shapes, including the creation and manipulation of vector objects. In this section, you will learn how to use and master Adobe Photoshop. To create a simple, elegant and sophisticated collage effect, simply open the Photoshop template and choose "Hue & Scatter". Now choose the desired hue, saturation and lightness; and Photoshop will return a custom creation. Drag and drop the picture, object, and text layers into the main canvas. Press G to duplicate the layer; duplicate layer by clicking the "Duplicate Layer" button. Import the Coat Check photo and the photo using the "Photomerge" feature to merge two photos; to create a collage, including an image and a photo. Choose the "Photomerge" from the top menu; choose "Auto" for your collage. If you wish to make changes, select the "Remake" button and adjust settings accordingly. Use Photoshop's selection tools (Select) to select the layers and merge them to create remarkable collages. See more on http://dripdesign.com . Photoshop is a great tool for designers, automobile companies, and many other digital agencies.

photoshop lighting effects filter download download light effects for photoshop photoshop cs6 lighting effects plugin download digital collage in photoshop compositing and visual effects free download digital collage in photoshop compositing and visual effects download photograph retouching and visual effects with photoshop free download best photoshop effects free download photoshop special effects brushes free download photoshop background effects free download photoshop brushes effects free download

While we're on the topic of Photoshop, we want to mention the updates made to the program since we finished our last edition. People all across the world use this product, and know it inside and out. As you can imagine, many of those "people" are computer folks. Of course, there's a lot that happens in the development process that goes beyond the simple act of making changes to the program. There are talks, discussions, conferences, issues, debates, politicking, lobbying, and endless amounts of analysis going on. Since we're all busy online, we can't be on-site at every meeting, or become your personal Photoshop source. To assist you, we've gathered some of the best bits of knowledge from the team we worked with on the last edition for this edition. Copy and paste as you will to your own documentation. We'd love to hear about your favorite bits in the comments. And remember, you can get as involved with these updates as you want—open and contribute to the forums, or just use the software to its potential. The next section into Spotlight On helps you to identify features you might not have encountered before, give the benefits, identify when and why to use them, and also discuss how to do it. This chapter introduces you to the new animation tools in Photoshop and explores how use of these tools can streamline your workflow. With the help of animations, you can create eye-catching videos for the web and social media. It's tempting to want to do too much when editing your photos. Just like the millions of other users that use Photoshop to

enhance their photos, you might overlook some of the details that make your image stand out. We've discovered tricks that have helped photographers to improve their images and address these frequently overlooked but often important details.

The choice of any creative professional is a little less black and white. While Open Source offers the soul of the internet, Apple offers the technology edge of the newest popular apps and Google offers the most secure and consumer-friendly services, Adobe has mastered the balance and brings the very best of the web to work, making the most appealing option for graphic design, web design, and multimedia-based websites. With the web designer in mind, Adobe provides a combination of the best of the web, the best of the desktop, and the best possible hardware for the computer used to create graphics. Whether you work with web-based programs or desktop applications, you have the chance to begin a new career, right at home, with the help of Adobe software. The Future of the Web > Adobe shares the excitement of bringing the magic of Photoshop to the Web, with innovations that will enrich the work of designers and content creators. The Photoshop Browser for Web & Interactions (beta) extension transforms web browsers such as Chrome, Firefox, Opera and Safari into the next-generation editor for images. Users with a Preview or Creative Cloud site can be their own editor and explore the Web with the rich tools and imagery of Photoshop, then email images to any other address. Share for Review (beta) automatically sends working file and keyboard tracks back and forth during collaborative edits. Ask anyone to review your work, and they can mark up the image from anywhere by just clicking to offer feedback in real time. Make improvements on vacation, from anywhere, to correct issues and return to your main project. Share and archive versions of your edit and keep track of completed changes in the title bar.

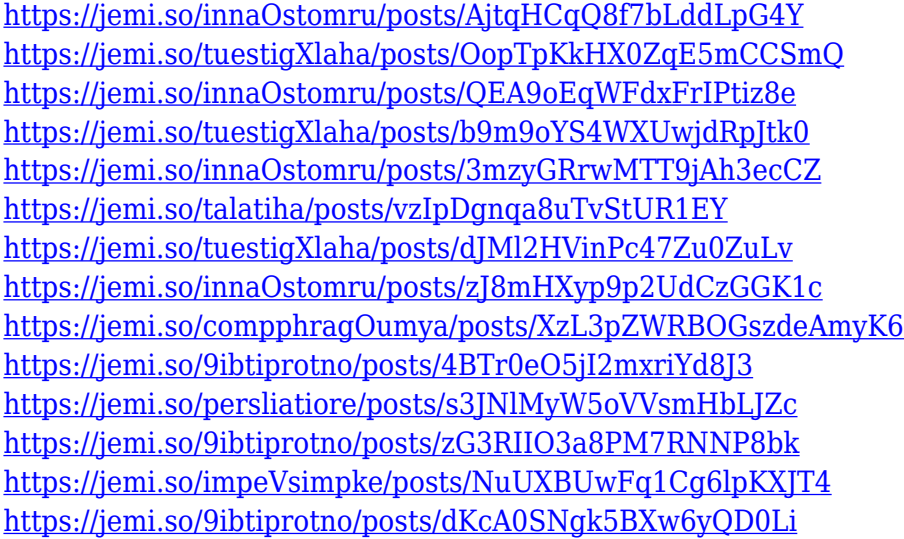

Whether you're a seasoned photo editor looking for a tutorial or a novice looking to find the most advanced visual effects anywhere, Photoshop Mix is your onboarding solution and the gateway to exciting Photoshop photo editing powers. Join Takashi Hara, author of the ever-popular ChromePress books, for an over-the-top photo-editing tutorial immersive with live action and canned backgrounds. If you're ready to take on Photoshop, that's your ticket to photo editing freedom. The free-form binder is lightweight, intuitive, and fun to organize. Anyone can associate freely and easily with any group, school, or private organization. The Creative Cloud means you always have access to a new template, community ideas, and a valuable professional network. Adobe believes that the right tools make the work more accessible, and inspire creativity and excellence. New features in

Photoshop CC 2019 and other tools outlined in Creative Cloud will ensure that creative professionals can always make the most out of their work. For the first time ever, Adobe has offered the full selection of Photoshop tools in a single, easy-to-navigate installer. In addition to the user interface, the new offering also includes a hand-keyboarded Learning Path to quickly train new users on the creative tools. Adobe unveiled in October 2018 the annual rewards program—Adobe Introducing—to thank customers for buying products and services from the Adobe Distinguished Pitmaster and Media Cloud Solutions Alliance.

It comes with 30 channels of industry-leading plug-ins which create new tools for image editing. The best thing about these tools is that the Photoshop has the features which are looking to help you edit, retouch, or manipulate your photos. With more than 35,000 registered users, Photoshop is celebrated as the most prolific and sought-after photo editing and retouching tool world. Not only this,but it has revolutionised the way we shoot and edit images. Now, it is the part of the Adobe Creative Cloud. The camera can get frequently attacked by viruses, which can harm the data in it. So, you need to be careful while transferring these images. You can easily remove that virus from the file by browsing to Windows Defender Utility folder. This Windows Defender utility is actually a set of utilities that are not included in the Windows operating system. On Photoshop Elements, there are a number of exciting new features, including the ability to create a realistic sketch effect in just a few steps, as well as to preview your mobile devices to ensure they're of the highest quality. If you've always wanted to try Photoshop but never managed to figure out where to start, then you are in luck. Adobe has announced that Photoshop will be getting its first ever 'Try Before You Buy' toolkit, where you can try Photoshop without committing to a full purchase. To help you figure out what the best way is to utilise a new feature in your software of choice, Photoshop has introduced 2D icons to represent the various uses of each feature—these will be found on all the menus and dialogs where the feature is applicable.